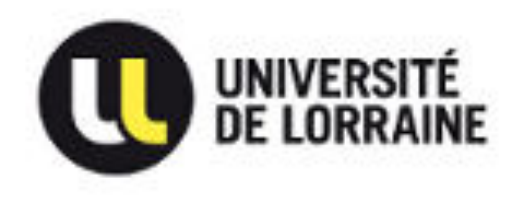

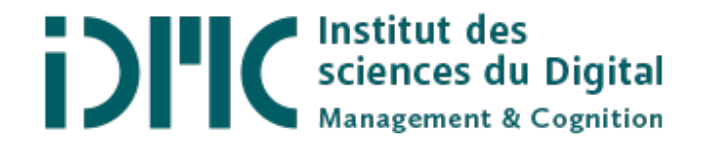

# *Réunion de rentrée* **M2 Sciences Cognitives**

Parcours ICIIA *Ingénierie Cognitive, Interaction, Intelligence Artificielle*

#### **Responsable**

Armelle Brun – armelle.brun@univ-lorraine.fr

Réunion de rentrée - 02/09/19

# Master Sciences Cognitives de l'IDMC

} Directeur IDMC

Antoine TABBONE antoine.tabbone@univ-lorraine.fr

} Responsable MASTER Sciences Cognitives (+ M1) Manuel REBUSCHI manuel.rebuschi@univ-lorraine.fr

▶ Responsable M2 Sciences Cognitives (bureau 216) Armelle BRUN armelle.brun@univ-lorraine.fr

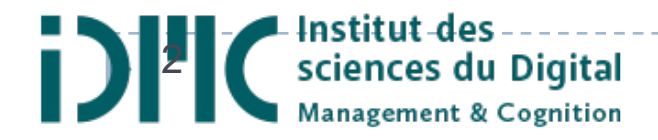

# Organisation de l'IDMC

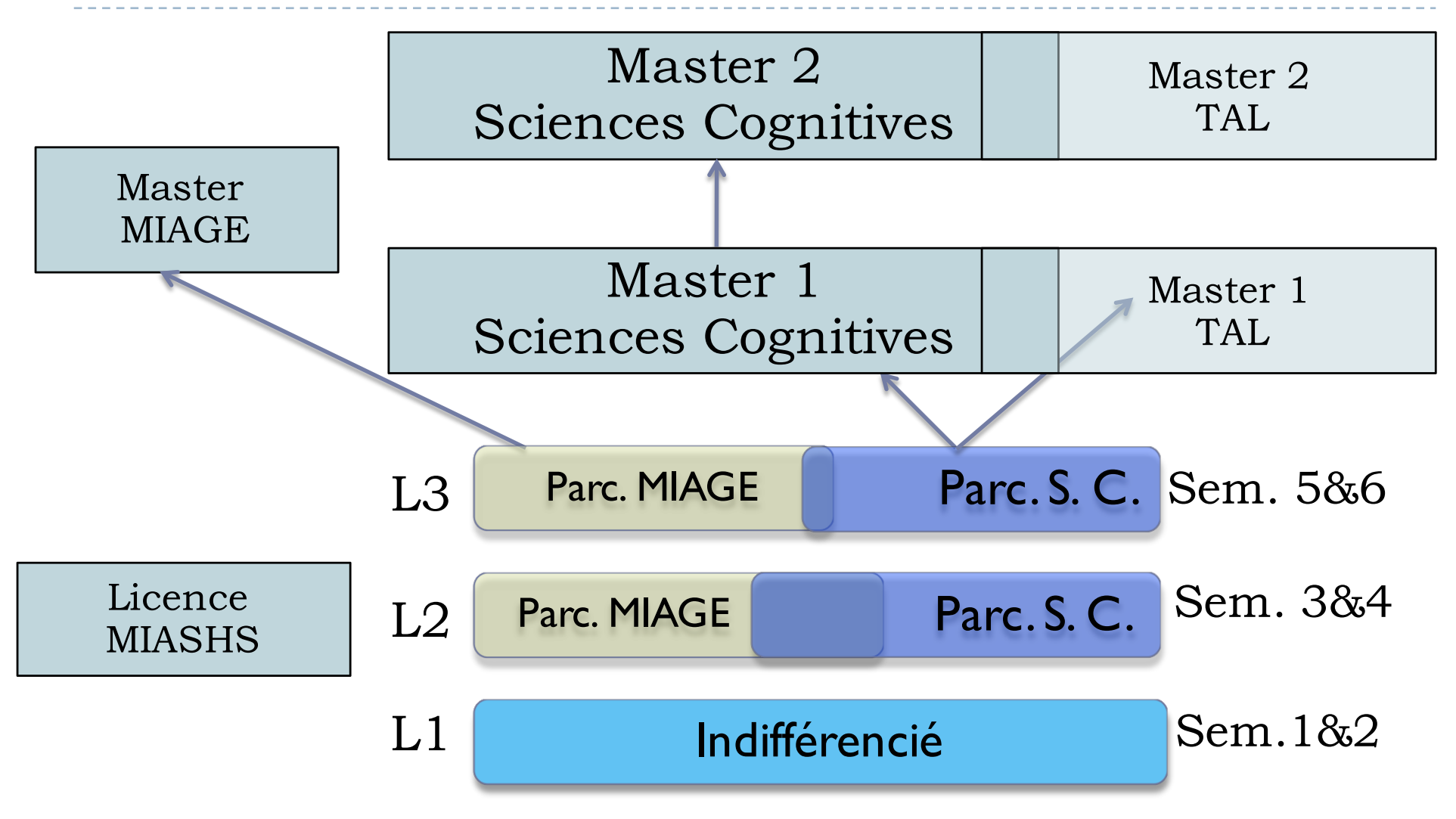

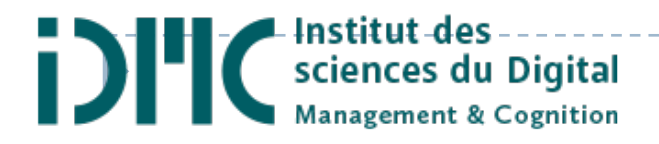

### Personnel

#### ▶ Secrétariat

- } Scolarité
	- } KarineWeisse (bureau 218) karine.weisse@univ-lorraine.fr
- **Responsable administrative** 
	- ▶ Marie-Luce Boulet (bureau 219) marie-luce.boulet@univ-lorraine.fr
- ▶ Emploi du temps
	- ▶ Marie Granddidier (bureau 218) marie.granddidier@univ-lorraine.fr

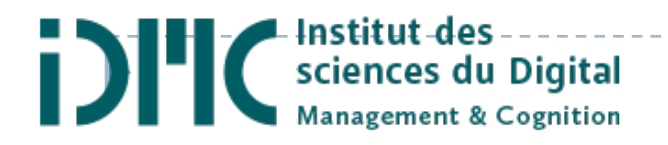

# Pôle Lorrain de Gestion (PLG)

- } Réhabilité en 2019
- ▶ Promotions Licence MIASHS + Master SC + MI Miage
- } Ouverture du bâtiment de 7h30 à ???
	- ▶ Entrée avec carte étudiant
	- **Inscrivez-vous au plus vite!**
- ▶ Déjeuner et en-cas
	- } 1 cafeteria du CROUS (Bâtiment) Ouverture ??
	- ▶ 2 Restaurants Universitaires (Boudonville, Leopold)
- } Près du secrétariat
	- **I** casier pour chaque enseignant
	- I casier pour le secrétariat Master

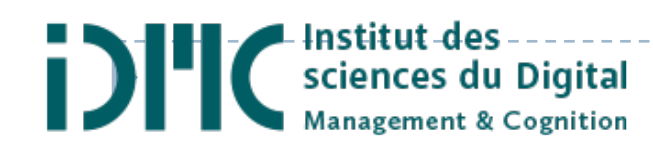

# Organisation

# Inscriptions

Inscription Administrative :

https://inscriptions.univ-lorraine.fr

https://reinscriptions.univ-lorraine.fr

9Venue de Mme Weisse : 09/09 à 13h30 (salle 204)

Inscription Pédagogique (IP)

b

https://ipweb.univ-lorraine.fr

Choix des options

mi-fin septembre (avertis par mail)

# La promotion

### ▶ 26 étudiants ?

- **▶ 8 « nouveaux arrivants »**
- ▶ 3 étudiants Ecole des Mines
- **▶ 5 alternants**
- ▶ Mailing list idmc-m2-sc-1920@etu.univ-lorraine.fr

-------------

- } Mails réguliers
- ▶ EDT, offres de stages/jobs, informations, etc.
- } Salle de cours 204

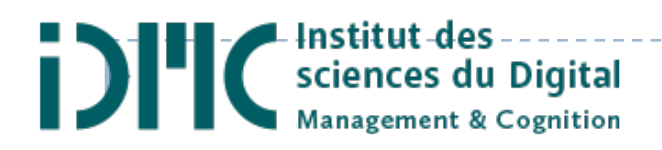

## Déroulement de l'année

- } Cours
	- ▶ Début 02/09/19 (13h Technologies Web)
	- **Fin 27/03/20**
- } Rattrapage : 17-26 /06 2020
- } Stage
	- } Début 30/03
	- } Soutenance semaine du 31 août 2020
- } Pauses pédagogiques :
	- } Automne : 1 semaine (26/10 au 03/11)
	- } Hiver : 2 semaines (21/12 au 05/01)
	- ▶ Printemps : I semaine (15/02 au 23/02)

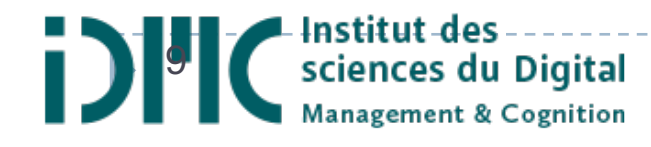

# Emploi du temps

#### ▶ Emploi du temps

- ▶ En ligne ENT/ Planning UL
	- ▶ Maquette sur le site web
- } Modifications régulières
	- } Prévenus par mail si MAJ proche

#### ▶ Cours tous les jours

- } 8h-18h (Web -19h30 le mardi (+1 jeudi))
- } Aucun samedi prévu

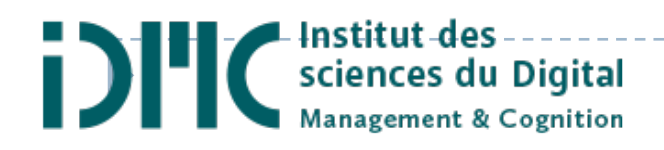

# Règlement d'examen (affiché Bureau Mme Weisse)

- ▶ Contrôle continu (CC) ou Epreuve anticipée (EA)  $\square$  écrit, oral, projet (ou toute combinaison)
- ▶ Compensation
	- □ NON entre semestres
	- □ OUI entre UE dans semestre
		- $\Box$  la limite d'une note plancher de 6/20 d'une UE
	- □ OUI entre EC au sein de l'UE
- ▶ Session de rattrapage
	- $\Box$  passe les EC <10 dans UE <10 si semestre <10 (ou UE <10)
	- $\square$  Renonciation à la compensation
		- $\Box$  Demander 48h après publication des résultats

ŤЖ

# Aménagements

#### ▶ Etudiants salariés

- } + de 60 heures par mois ou 120 heures par trimestre du 01/10 au 30/09), activité à justifier au moment de l'inscription
- } Sportif de haut niveau / Artiste de haut niveau
- ▶ Charge de famille
- ▶ Handicap
	- ▶ Demande au SUMPPS
- **Prévenez moi si vous souhaitez engager une démarche** 
	- } Démarches à faire dès maintenant !
- } Aménagement décidé par le jury

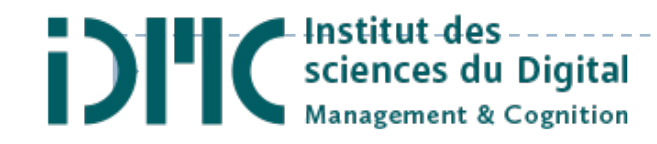

### L'alternance

# Quelques mots sur l''alternance

- ▶ Qui est concerné ?
	- ▶ 5 étudiants actuellement (apprentissage)
	- } Signer un contrat avant le 9 novembre 2019
- ▶ Inscription
	- ▶ En présentiel Mme Weisse
	- } Pas de frais d'inscription
- } Statut : salariés d'une entreprise ET étudiants
	- **Présence obligatoire (cours et entreprise)** 
		- ▶ Signature à chaque cours
		- } Absences justifiées

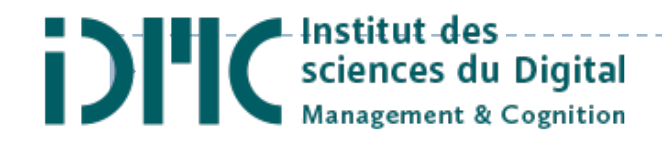

# Quelques mots sur l''alternance

#### ▶ Organisation

- ▶ 5 semaines de cours / 4 semaines en entreprise
	- } Période de vacances universitaires en entreprise
	- } Vacances de l'entreprise (interdit en période universitaire)
- } Gérer les deux statuts ?
	- } Pas d'interférence temporelle entre les deux
		- } Minimum de travail d'une part et d'autre en dehors des périodes
	- } Evaluations potentiellement différenciées
		- } Conseil : groupes de projet entre étudiants de même statut

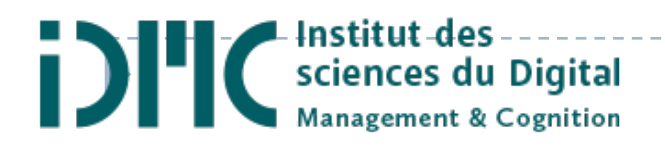

### Quelques mots sur l''alternance

#### ▶ Contacts

- } Administratif
	- ▶ Géré par le CFA Stéphane Léger
- } Pédagogique
	- } Armelle Brun armelle.brun@univ-lorraine.fr
	- $\blacktriangleright$  Manuel Rebuschi manuel.rebuschi@univ-lorraine.fr

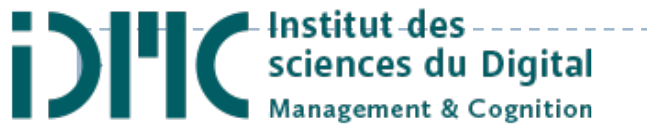

### Déroulement de l'année

### L'année (Maquette distribuée + en ligne)

- } 1 semestre d'enseignement
	- } 02 septembre 2019 -27 mars 2020
- **I** semestre de stage
	- } Soutenance de stages M2 : jeudi 05/09,13h30-17h30 (202- 205)
- **> Nombreux projets** 
	- ▶ Capacité de travail seul / en groupe
	- ▶ Mise en situation "réelle" pour bonne organisation du travail
- ▶ Cours communs Master TAL, en Anglais
	- } UE 901 "Réseaux de neurones" + "Fouille de données"
	- } UE 904 "Systèmes Intelligents et de Recommandation"
	- } UE 905

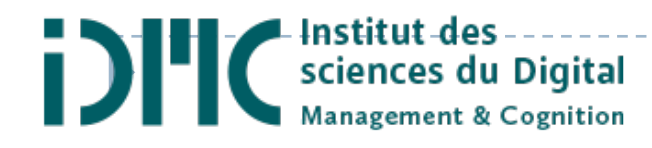

### } Salle 202

 $---Labo$ 

} Navigation immersive en milieu difficile, grâce à la réalité virtuelle

- $\blacktriangleright$  ESN
	- **▶ Conception et développement Java Web**
- ▶ Startup
	- } Développeur front
- **Filiale grand groupe** 
	- **P** Proposer fonctionnalités application: doper engagement utilisateurs, démarquer concurrence

### $\triangleright$  Salle 205

- $\blacktriangleright$  Labo
	- } Conception centrée-utilisateur d'un système de suivi pour les apprenants
- $\blacktriangleright$  Labo
	- } Mesure de l'attention auditive par électroencéphalographie
- $\blacktriangleright$  ESN
	- } Développement
- $\blacktriangleright$  Labo
	- } Etude utilisateur sur le choix d'une interface : acceptabilité, protocoles

### L'année

### ▶ Options

- ▶ UE d'option 902 choix d'ici le 06/09 à 12h (par mail à moi)
	- ▶ 902A : Comportement et Interaction
	- ▶ 902 B : Innovation numérique pour la formation  $\Box$  Alternants : les 2 UE obligatoires
- } UE 905 EC4 :
	- } Insertion en entreprise (11/10, 18/10, 15/11)
	- } Bibliographie (03/09, 04/09, 06/09, 10/09)
- } UE 905 EC2 :
	- **▶ Projet transverse**
	- } Présentation de l'objectif du projet : 09/09 à 12h

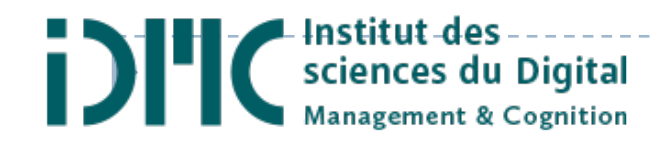

# Événements

▶ 13 Novembre 2019 : Forum des Sciences Cognitives

- } Organisation : enseignants + association d'étudiants EKOS
- ▶ Conférences, ateliers, table rondes anciens
- } (09 Novembre 2019 : Visite PWC Luxembourg)
- ▶ 17 Octobre 2019 : Forum Est Horizon
- ▶ 29 janvier 2020 : Forum de l'alternance
- } Séminaires du mercredi après midi
	- } 18/09, 16/10, 11/12, 15/01, 12/02, 11/03

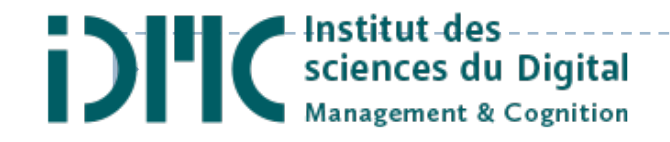

## Le stage

#### **• Où ? laboratoire ou entreprise**

- ▶ Recherche : >=4 mois <=5 mois
- ▶ Professionnel : =5 mois

#### } Recherche dès maintenant

- **Liste des stages années précédents**
- Réseaux : les anciens (Linkedin)
	- } Inscrivez-vous, vous pouvez être repérés
- ▶ Offres de stages / emplois en ligne
	- $\blacktriangleright$  Entreprises et types d'emplois/besoins (Inspiration pour votre CV)
- **Forums** 
	- } Unicareers (Lu) 27/09 (inscription obligatoire)
	- } Forum Est Horizon (Nancy 17/10)

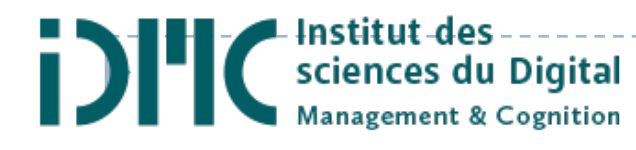

### Le stage

### } 11/10 et 10/12 : discussions avec moi

- ▶ Affiner votre CV, lettre, recherche, etc.
- ▶ Convention de stage en 3 exemplaires
	- **Originaux**
	- } Signés avant le début du stage
	- $\blacktriangleright$  Attention ordre de signature, plusieurs signataires
- } Attestation de responsabilité civile
	- } A demander à votre assurance, valable jusque août 2020 inclus
	- } A donner à Mme Weisse en ce début d'année

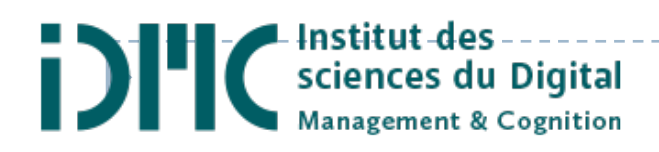

# Stages entreprise

- ▶ UI/UX designer
	- } Conception de maquettes, réalisation d'interfaces
- ▶ Digital / Web analyst
- **Data analyst**
- } Analyse d'existant, évaluation de dispositifs
	- **Fast clients (sites web), Test**
- } Analyste fonctionnel, ingénieur test
- ▶ Développement : web, mobile, applis.
- } Animation de groupes/ discussions entre corps de métiers
- ▶ Community manager

**> Designer Innovation et Transformation Digitale** 24

# Stages recherche - laboratoires support

- 1. AHP-PReST –Archives Henri-Poincaré Philosophie et Recherches sur les Sciences et les Technologies (UMR 7117)
- 2. ATILF Analyse et Traitement Informatique de la Langue Française (UMR 7118)
- 3. Calbinotox Composés ALimentaires, BIofonctionnalités et risques NeurOTOXiques (EA 7488)
- 4. INRIA Nancy Grand-Est
- 5. 2LPN Laboratoire Lorrain de Psychologie et Neurosciences de la Dynamique des Comportements (EA 7489)
- 6. LORIA Laboratoire lorrain de recherche en informatique et ses applications (UMR 7118)
- 7. MAP-Crai Modèles et simulations pour l'Architecture et le Patrimoine– Centre de Recherche en Architecture et Ingénierie (UMR 3495)
- 8. MSHL Maison des Sciences de l'Homme Lorraine (USR 3261)
- 9. PErSEUs Psychologie Ergonomique et Sociale pour l'Expérience Utilisateurs (EA 7312)

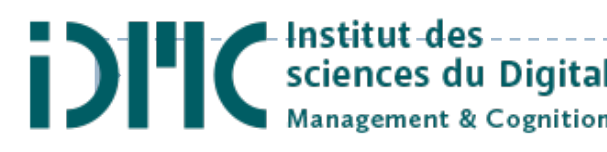

### **Bonne année universitaire !**

D